# **Одномерные** Массивы

**Презентация по программированию**

#### Массив - пронумерованная совокупность ячеек памяти, названная одним именем

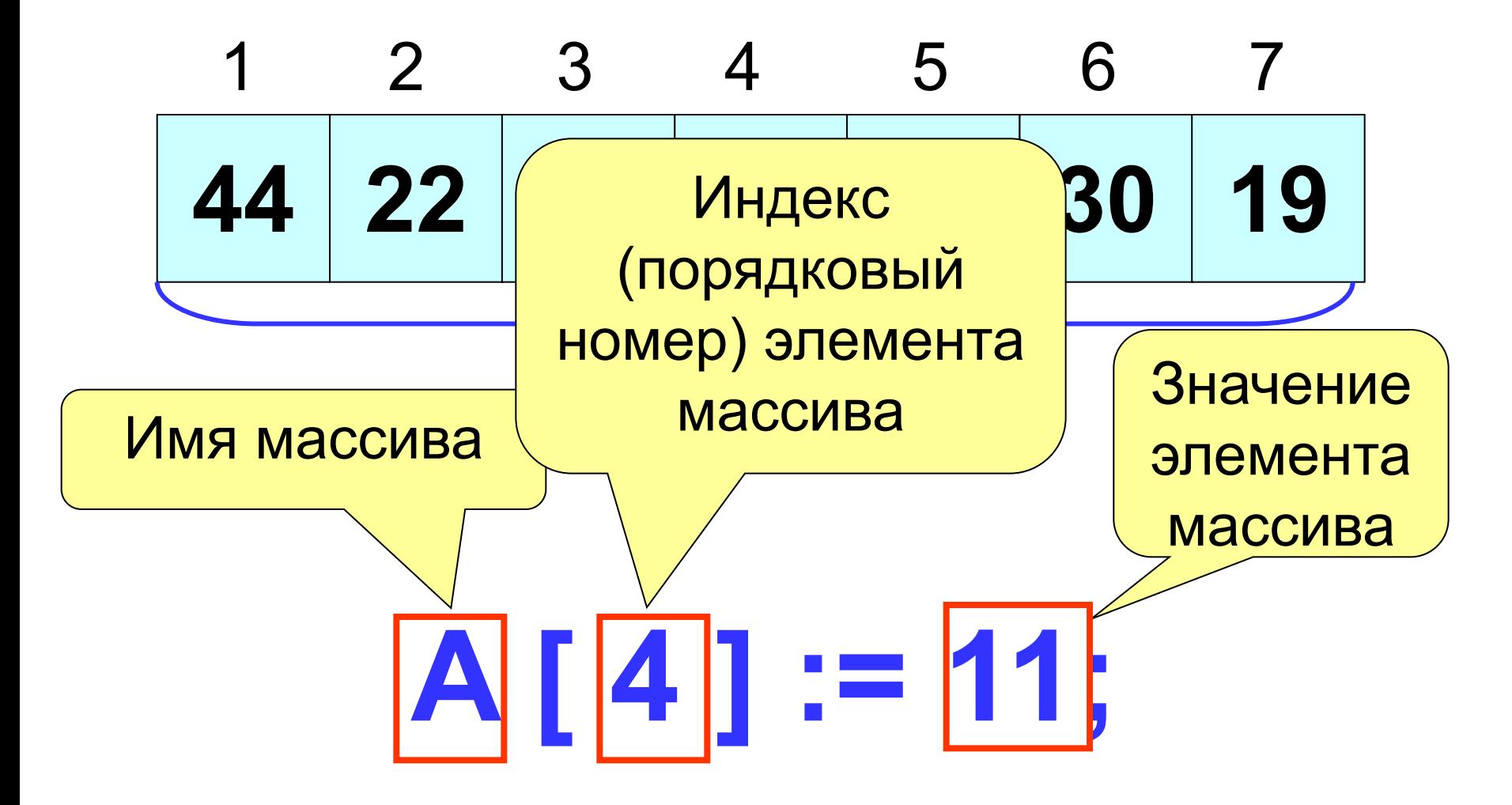

Объявление массива в разделе описания переменных:

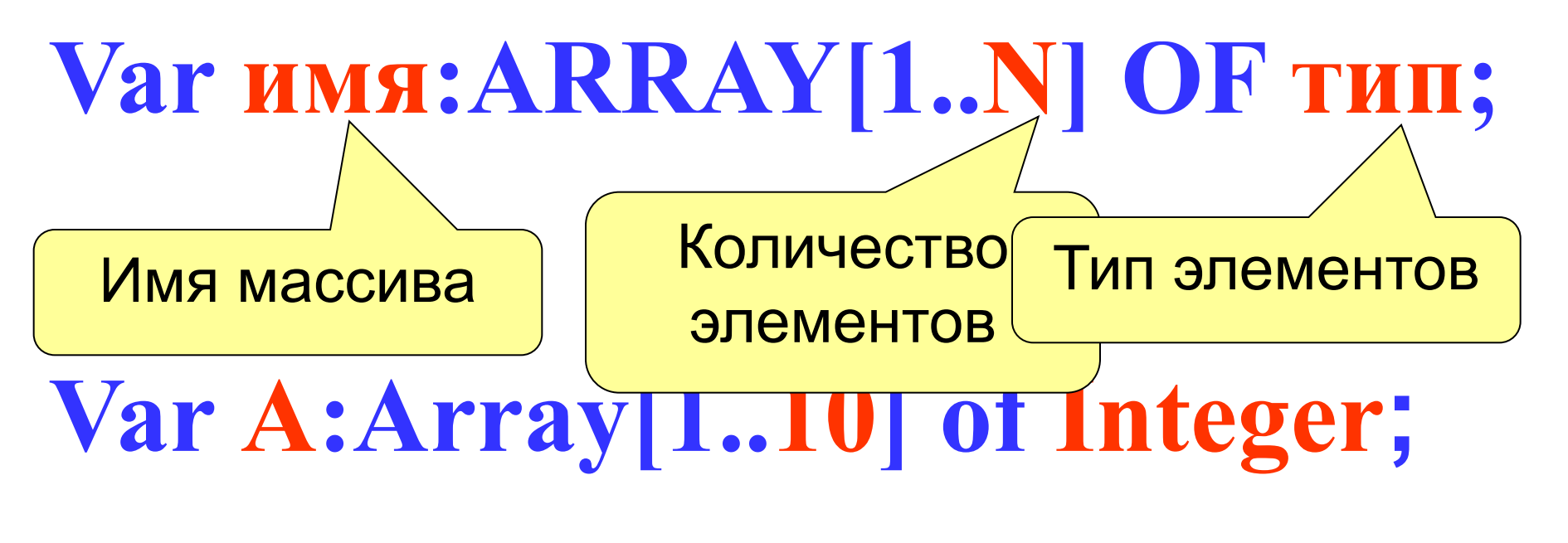

# **Var Tem:Array[1..100] of Real;**

**3**

**Const**

 **m=10;**

### Количество элементов можно описать в разделе констант

## **Var a : array [1.. m] of integer;**

Иногда массив объявляют как пользовательский тип

данных

**Type t=array[1..10] of integer; Var a : t;**

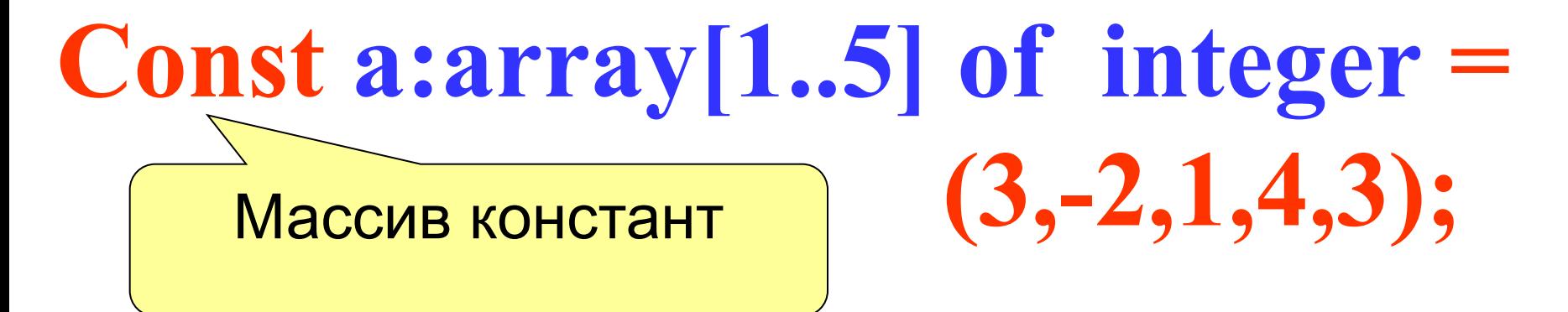

# Var R:Array [-20..20] of Real; Var N:Array ['A'...'Z'] of Integer;

В зависимости от задачи индексы элементов могут начинаться не только с единицы или быть символьного типа

#### 1. Заполнение массива с

# клавиатуры For i:=1 to N do begin Write(' a [', i, '] = '); ReadLn (a [i]); End;  $\mathbf{i}$ ,  $\mathbf{1}, \overline{\mathbf{N}}$ Ввода

 $2.3$ an іяссивя спучяй

## For  $i:=1$  to  $N$  do begin  $a[i]:=Random(B-A)+A;$ Ĩ. WriteLn(a[i]:10:5  $\mathbf{i}$ ,  $\mathbf{1}, \mathbf{N}$ End; подставим в формулу  $\overline{a}$ . = случайное [А; В)  $m[i] :=$ RANDOM(B-A)+A; Вывол  $m[i] :=$ RANDOM(8-(-5))+(-5); такую запись нужно упро  $m[i] :=$ RANDOM(13)-5;

**Заполнение массива** 

**3. Заполнение массива при помощи прогрессии.**

```
\blacksquare \blacksquare \blacksНа первом месте стоит 3
  \frac{1}{2} \frac{1}{2} \frac{1}{2} \frac{1}{2} \frac{1}{2} \frac{1}{2} \frac{1}{2}на третьем 50 км<sup>2</sup> и т.д. 30 км2 и т.д. 3 и т.д. 3 км2 и т.д. 3 км2 и т.д. 3 км2 и т.д. 3 км2 и т.д. 3 км2 и т.д. 3 км2 и т.д. 3 км2 и т.д. 3 км2 и т.д. 3 км2 и т.д. 3 км2 и т.д. 3 км2 и т.д. 3 км2 и т.д. 3 км2 и т.д. 3 
  То есть ai
                                  uli-al-1<br>Vriteln(alil
  \mathbf{v} are \mathbf{v} and \mathbf{v} are \mathbf{v}a[1]:=3;
Writeln(a[1]);
For i:=2 to N do begin
                                a[i]:=a[i-1] + 2;
 Writeln(a[i]:5);
                                End;
                                                                                                                i , 2, 
                                                                                                                    N
                                                                                                               Вывод 
                                                                                                                   a i
                                                                                                      a
                                                                                                         i
                                                                                                           =a<sub>i-1</sub> + 2
                                                                                                                  Вывод 
                                                                                                                      a 1
                                                                                                               a1
                                                                                                                     = 3
```
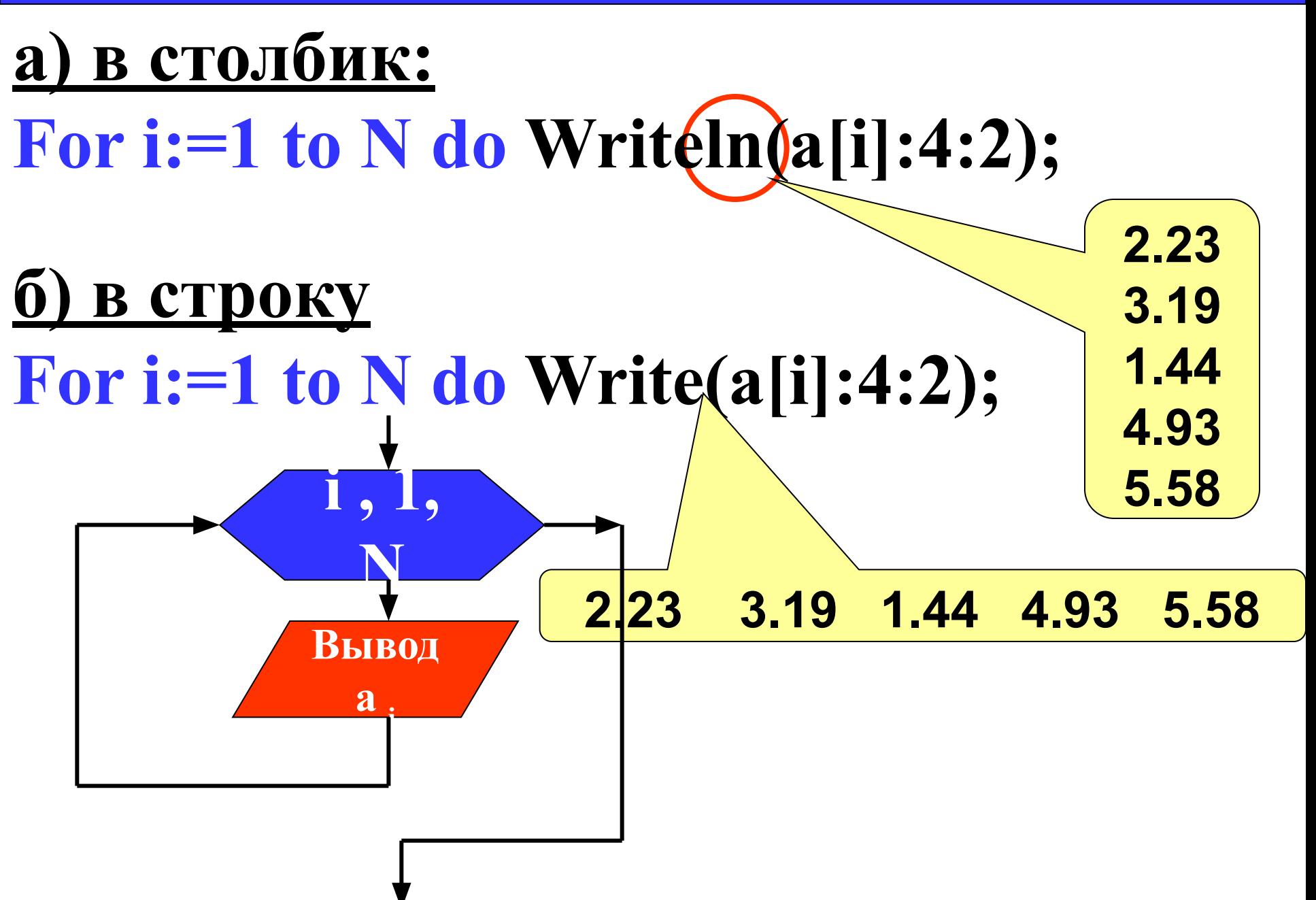

Вывод массива в две строки **9**

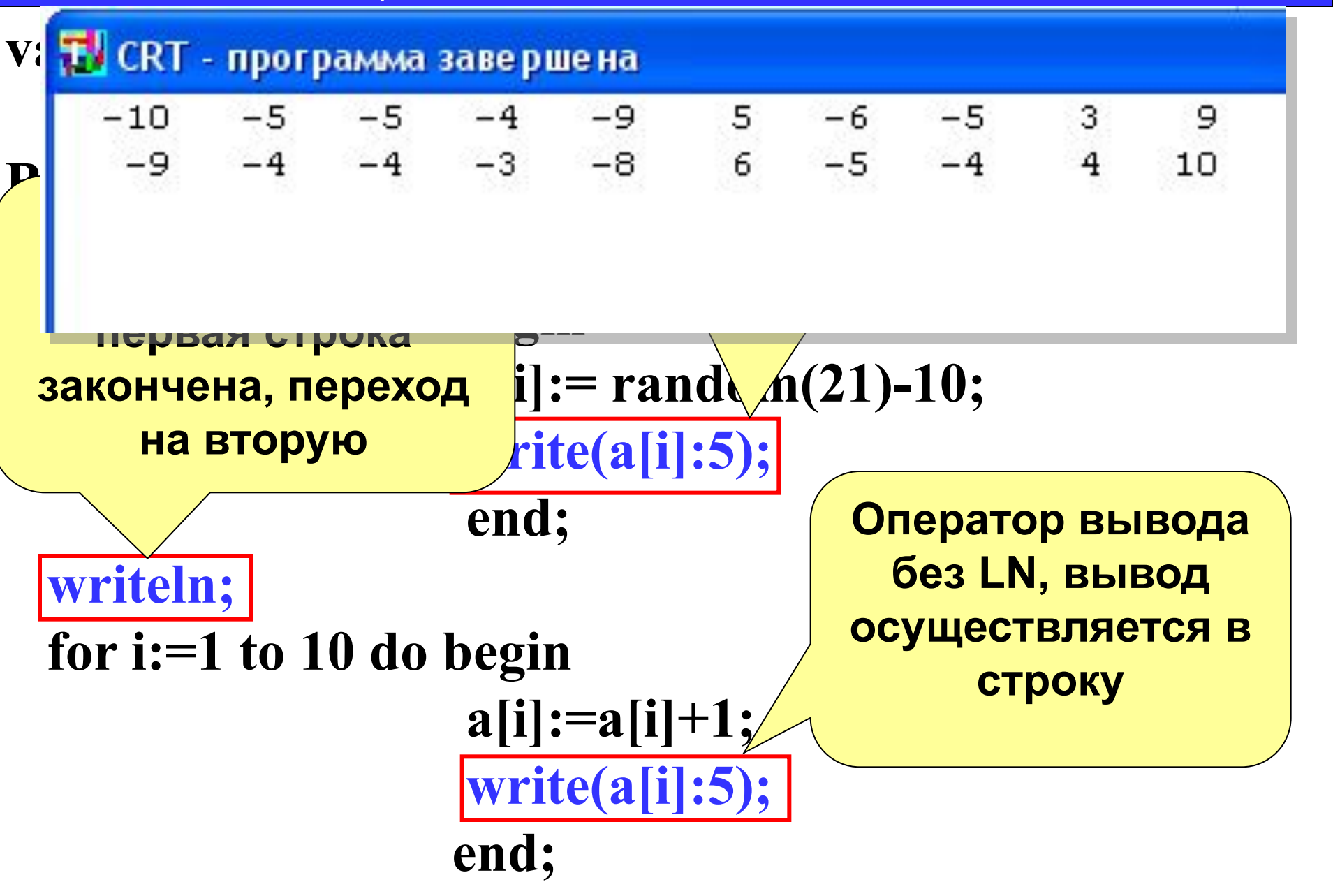

#### **end.**

#### Вывод массива в две строки **10**

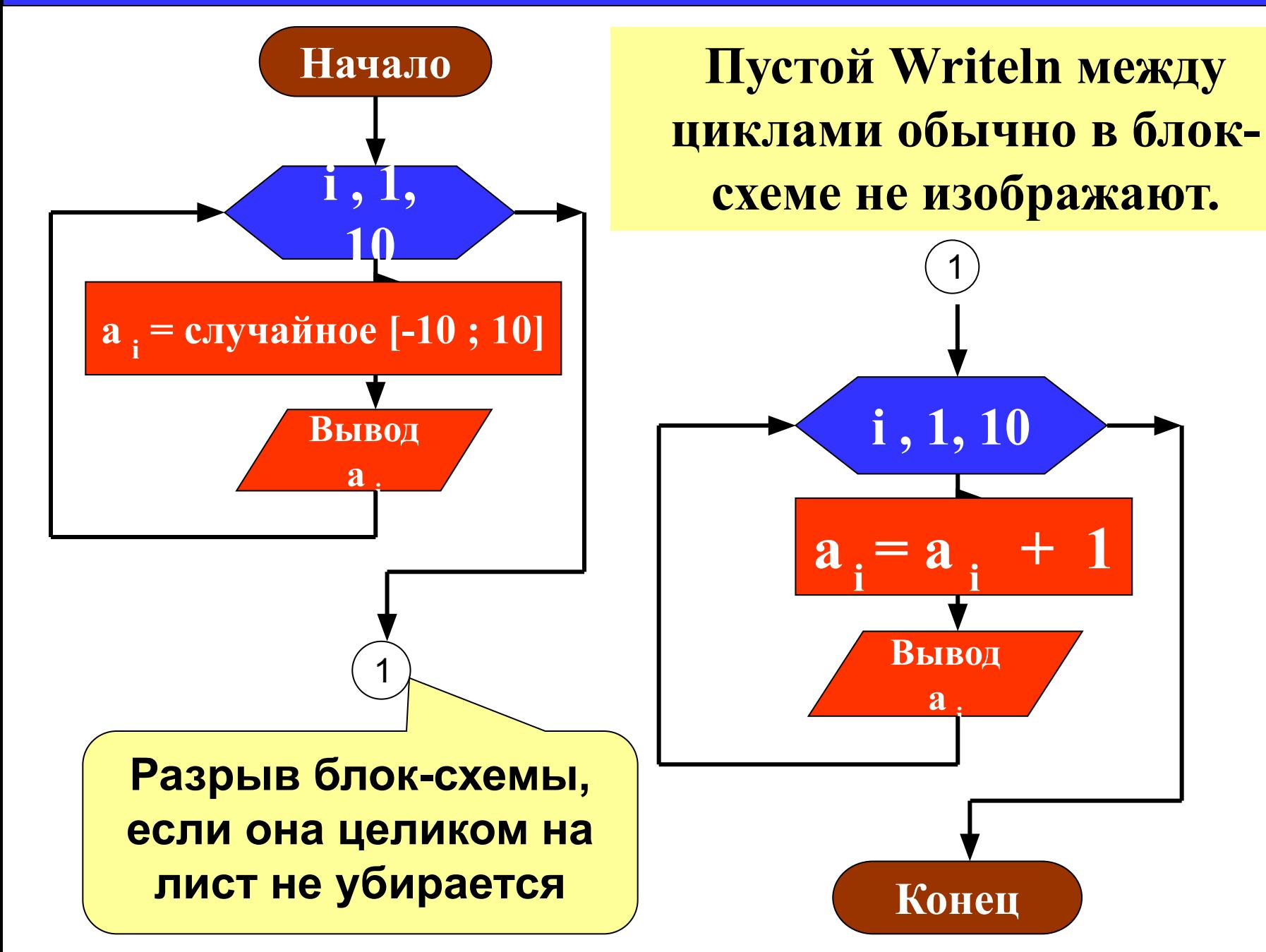

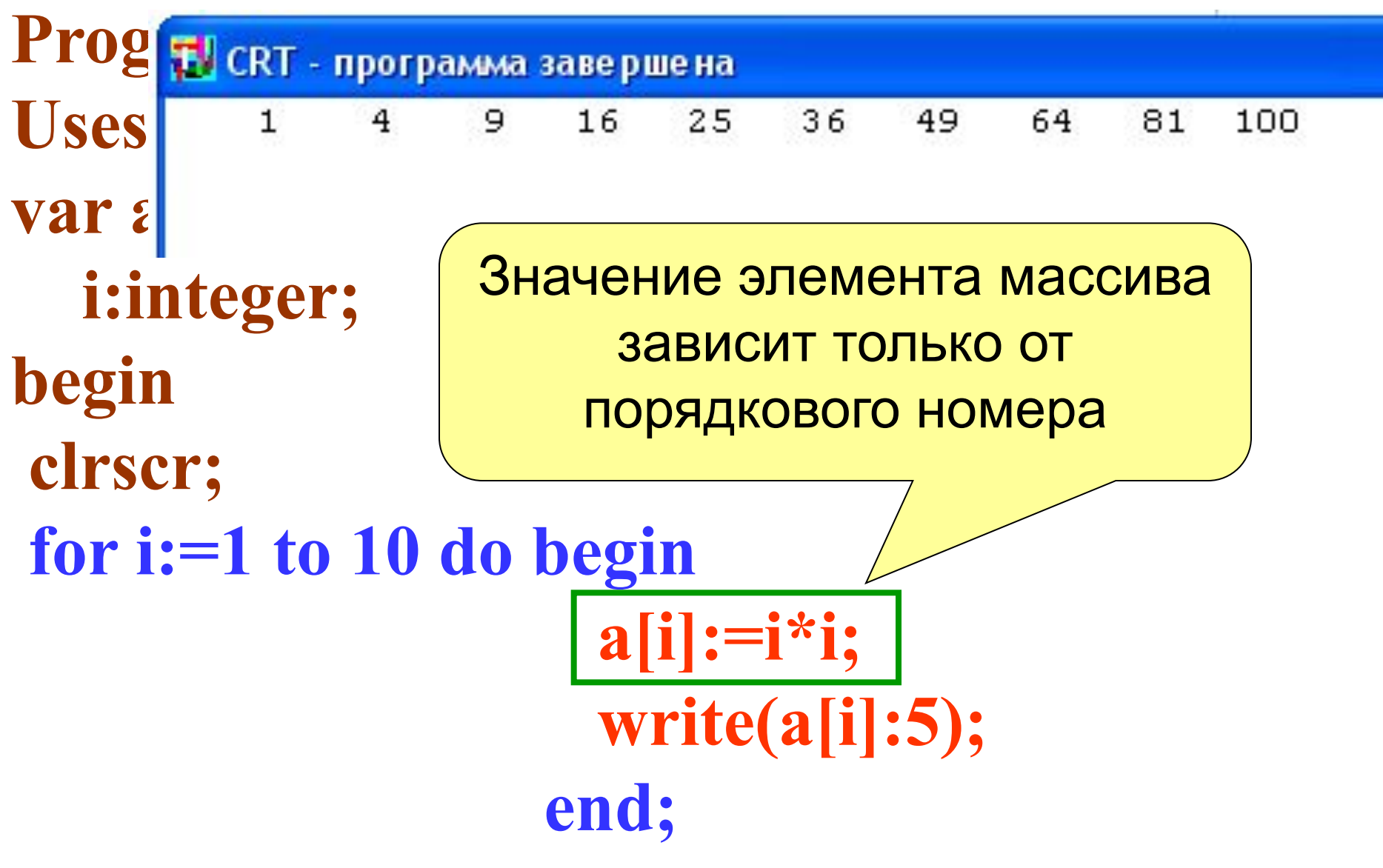

### end.

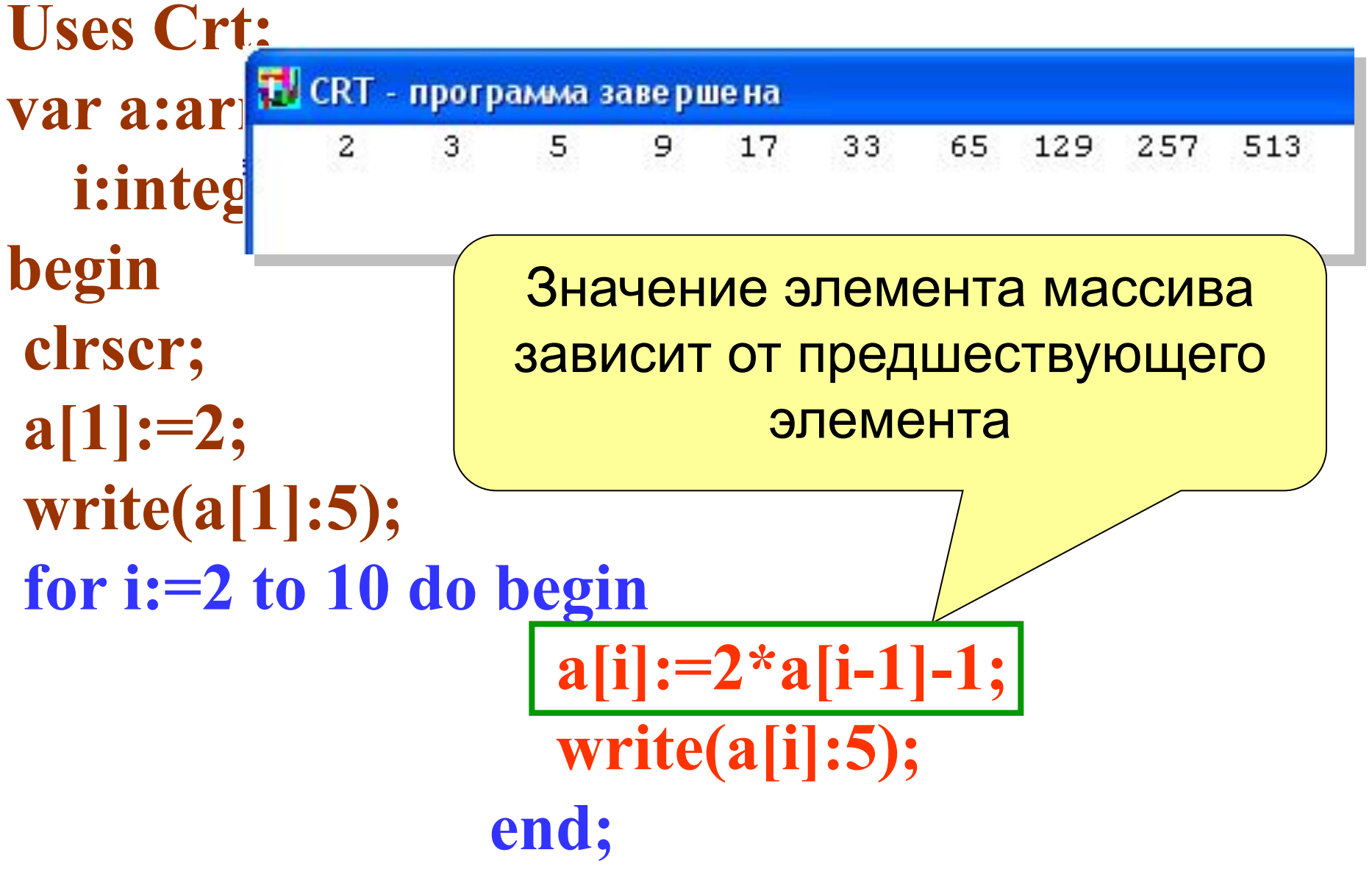

## end.

Изменение элементов массива удовлетворяющих условию

- For i:=1 to N do If (условие) then  $a[i]$ :=3начение:
- Изменения:
- $a[i] := 5 3$ аменить і-ый элемент на число 5  $a[i] := -a[i] - 3$ аменить і-ый элемент на противоположный по знаку **а** [i] := **а** [i] \* 2 – удвоить каждый элемент массива  $a[i] := a[i - 1] + 3$  -заменить *i*-ый элемент предшествующим плюс 3

## Цикл обработки и вывода элементов массива на экран

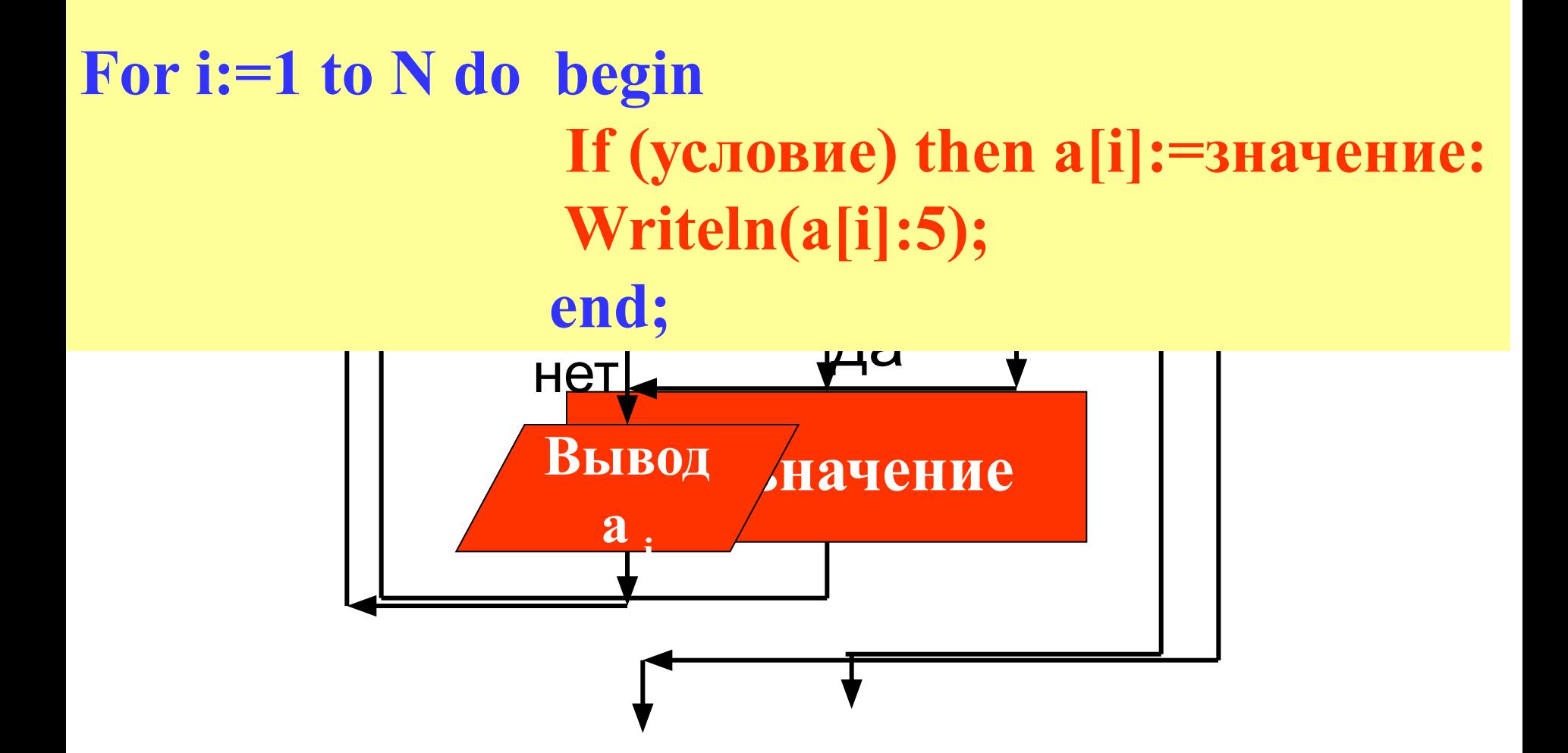

#### **Нахождение суммы элементов массива**

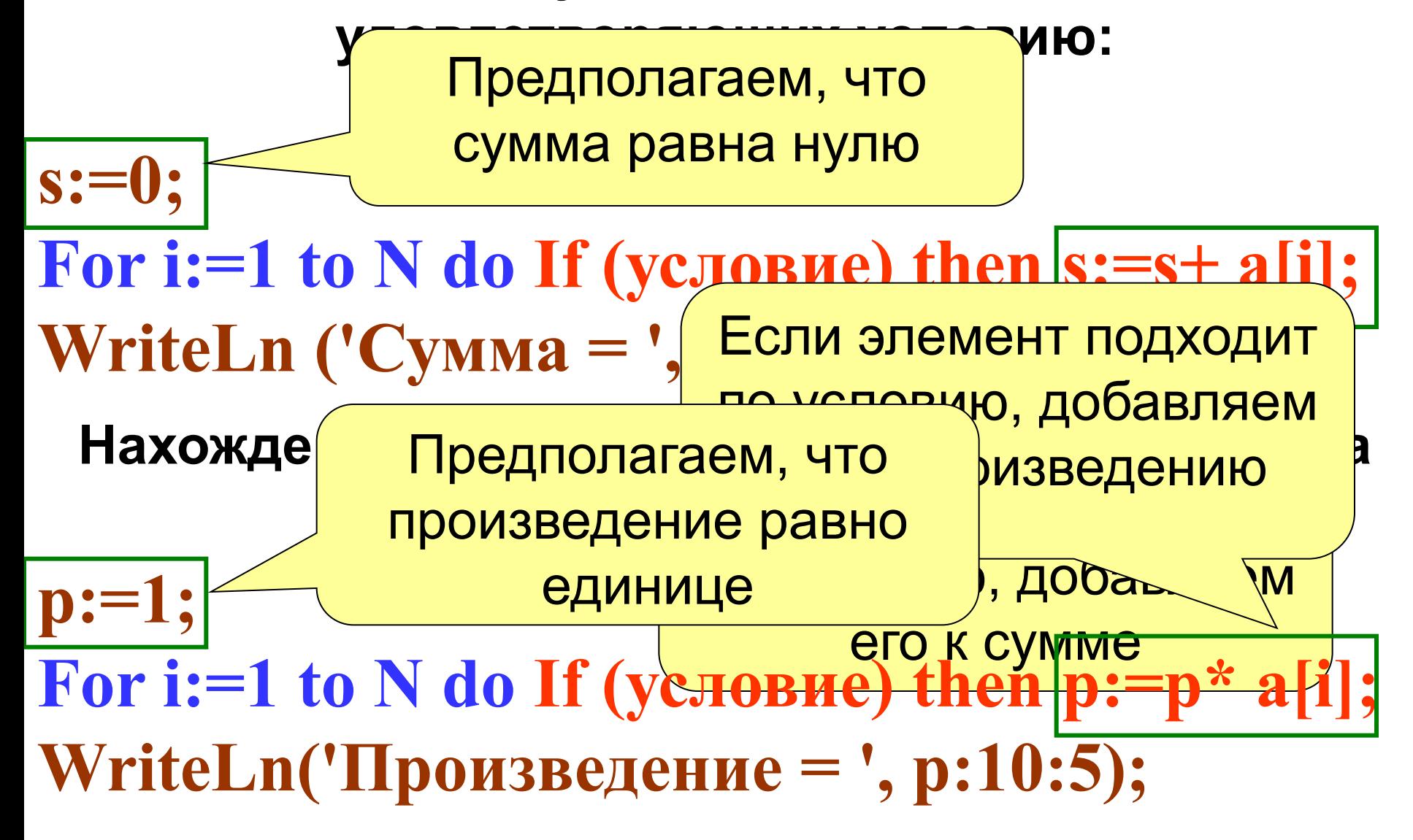

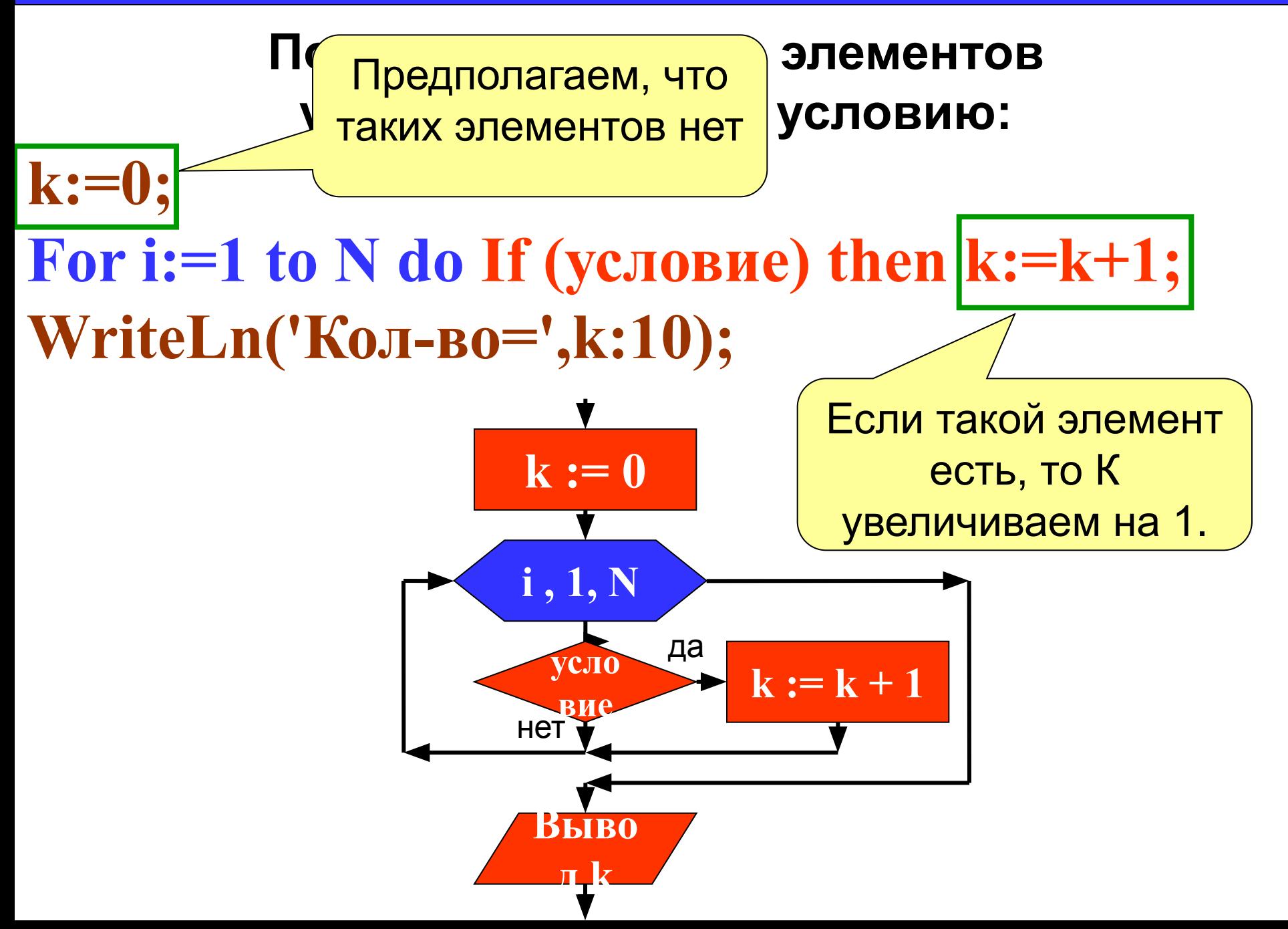

задача 4. Дан массив из 15 целых чисел заполненный случайными числами из интервала [0; 20]. Выведите этот массив в строку и найдите количество четных элементов массива, которые меньше среднего арифметического его элементов.

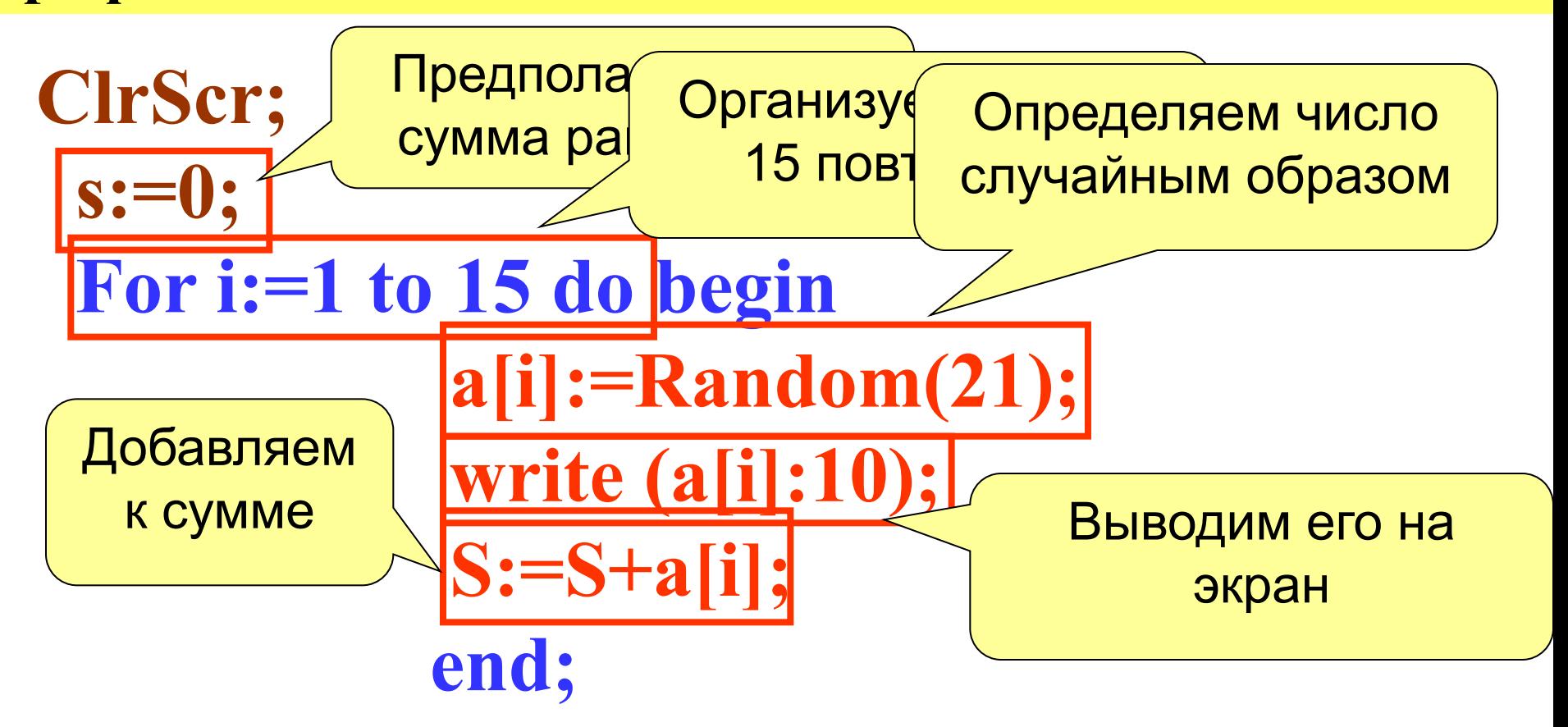

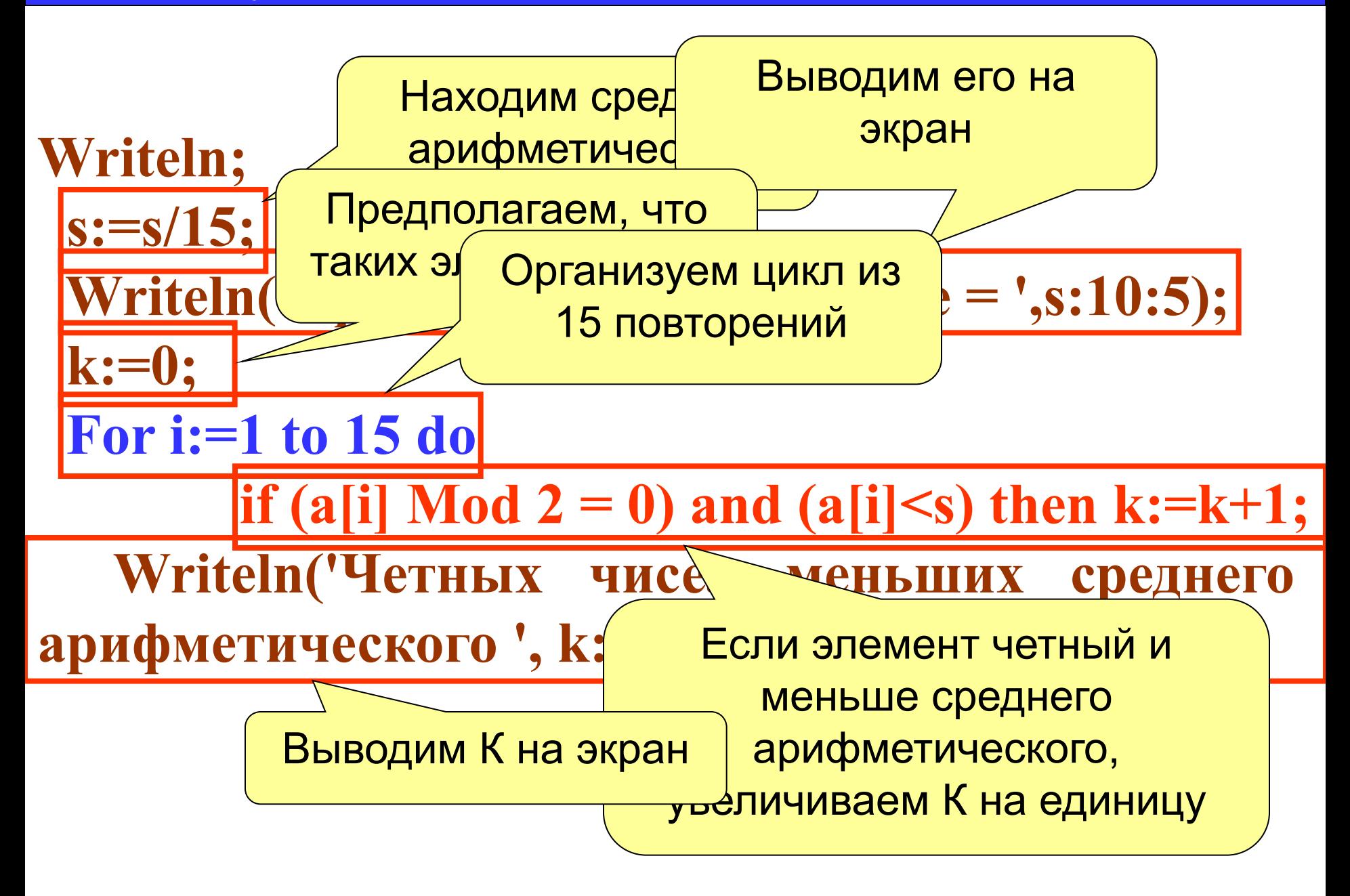

#### **Нахождение максимального элемента в массиве**

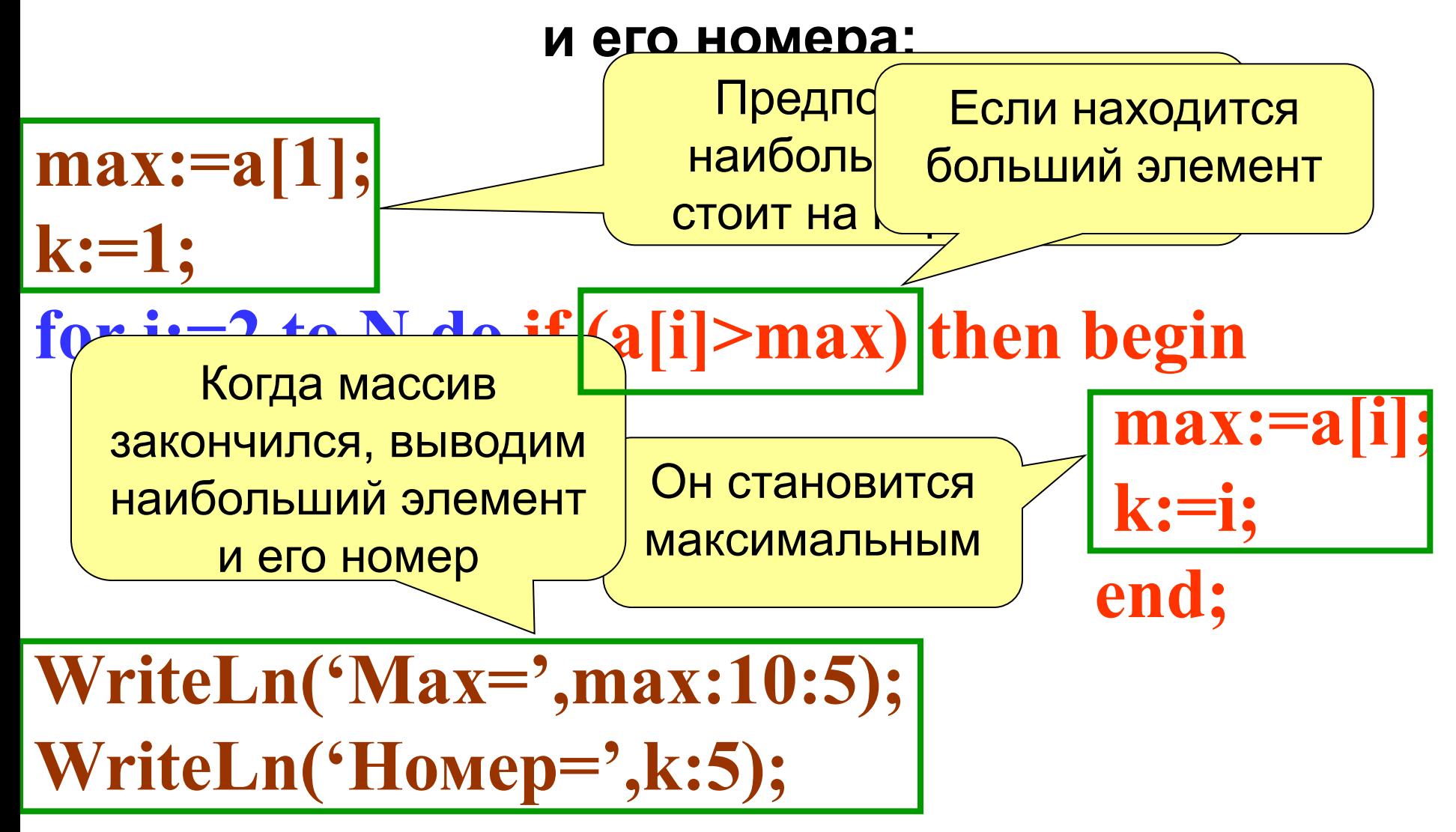

#### **Иногда в задаче достаточно определить индекс**

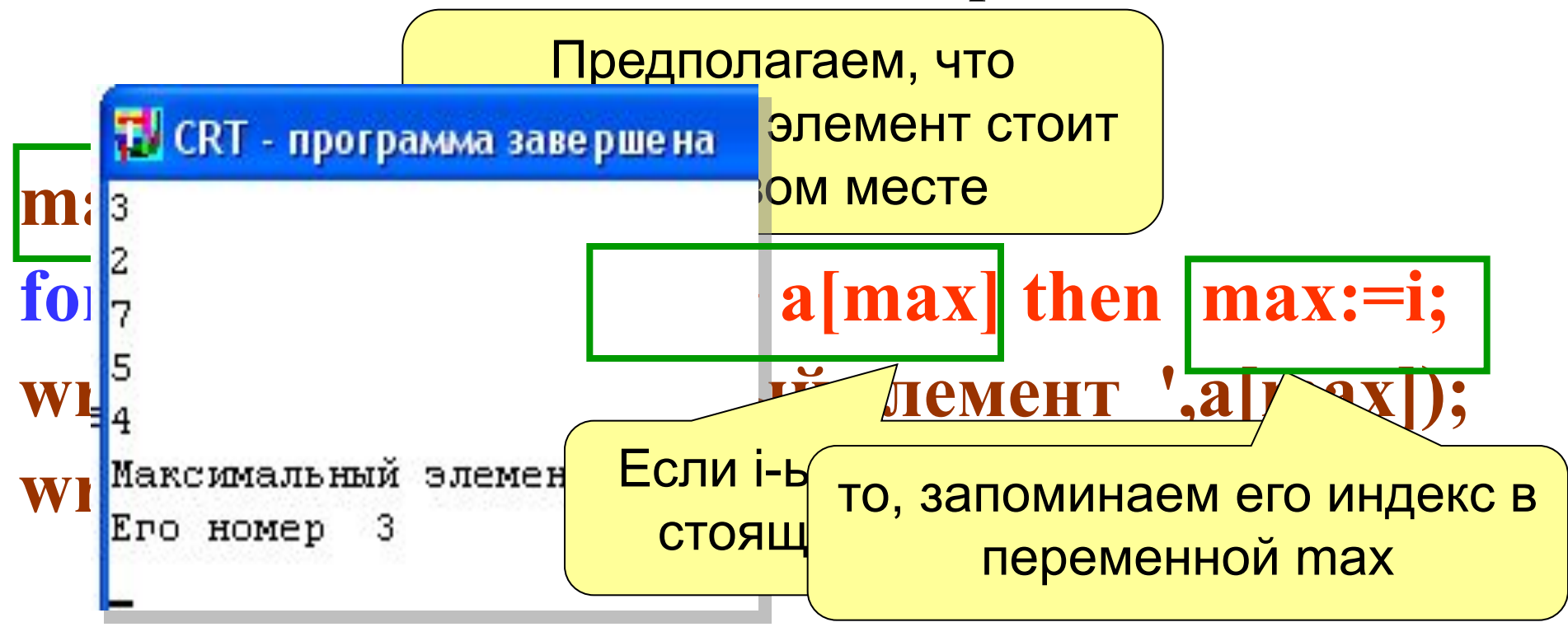

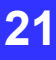

#### **Сортировка элементов массива по**

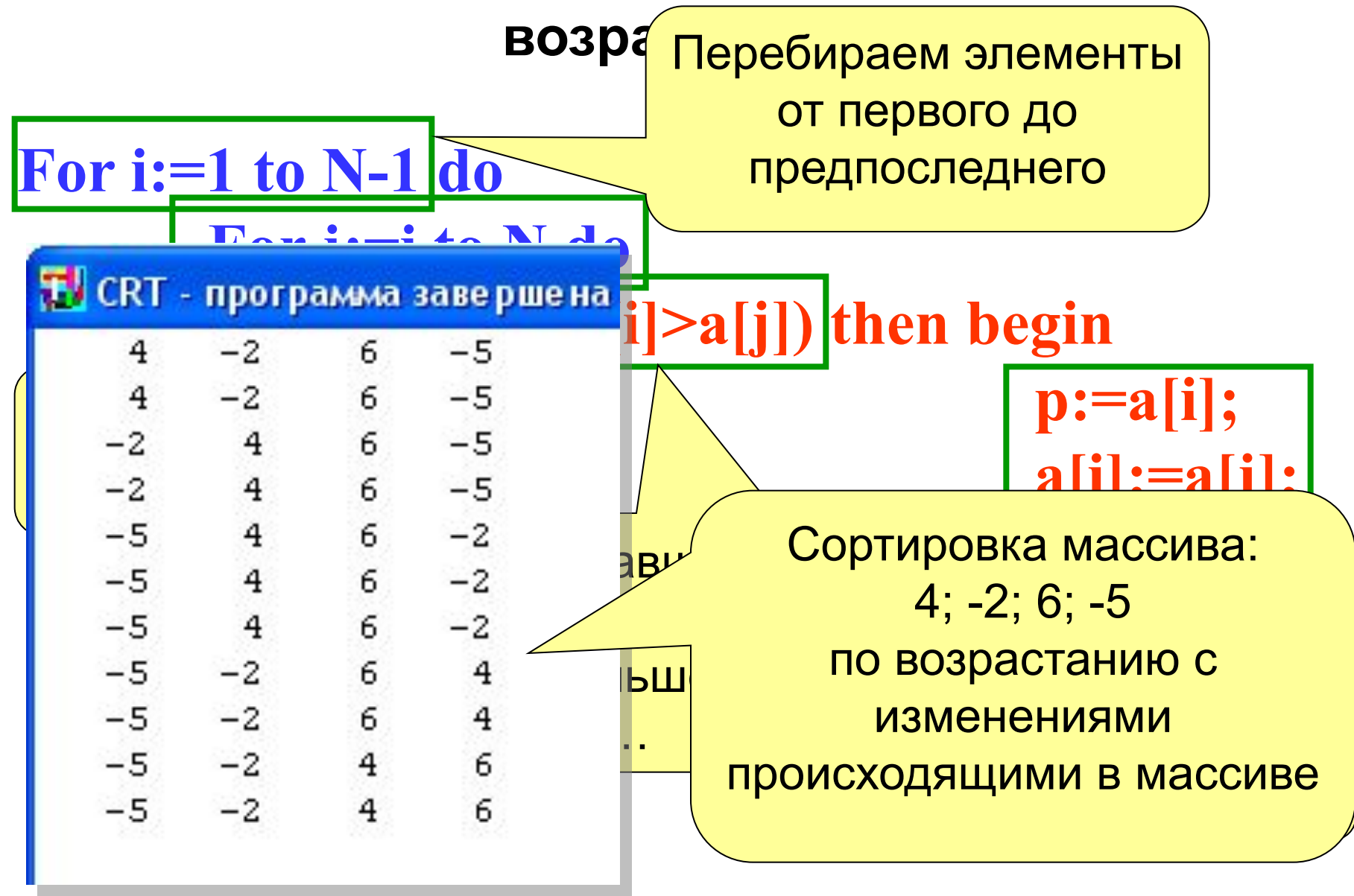

#### Сортировка массива

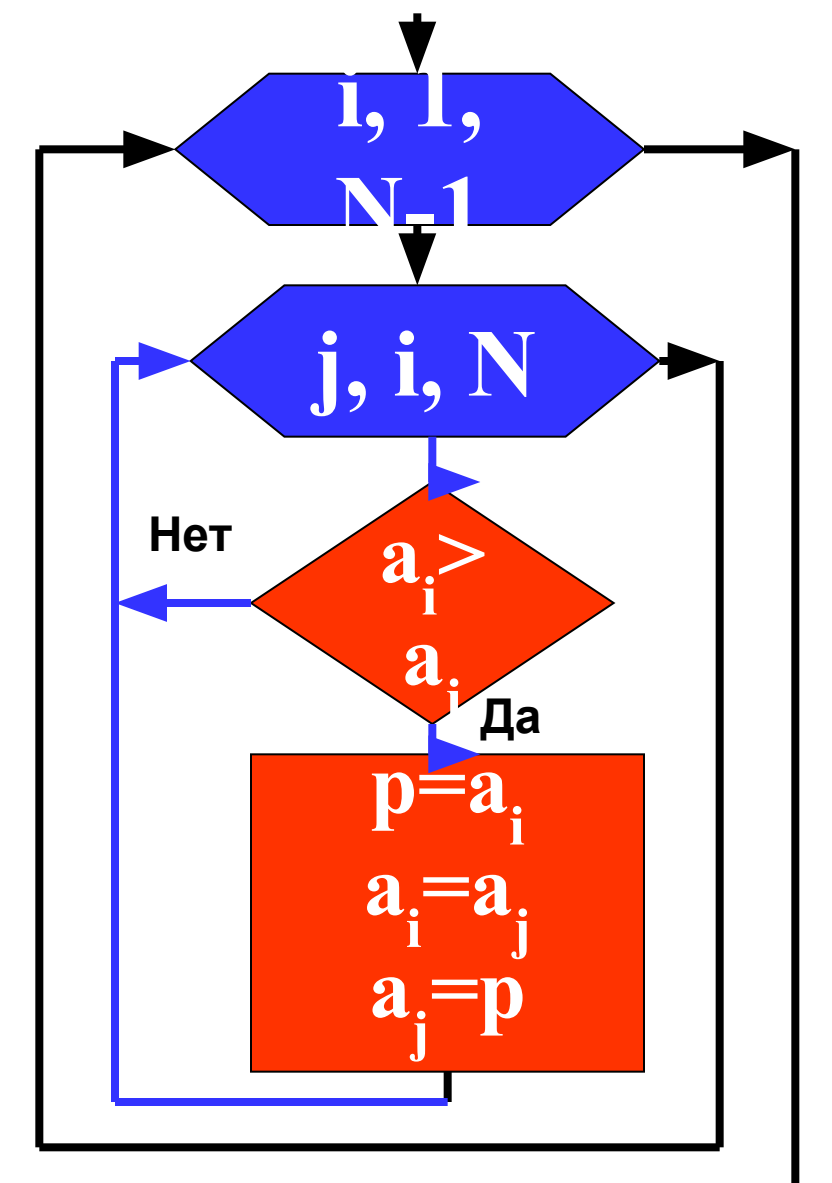

- Общая идея алгоритма: 1. Берем і-ый элемент 2. Последовательно сравниваем его со всеми элементами с права 3. Если находится элемент меньший чем і-ый, то они меняются местами 4. Так на *i*-ом месте окажется самый маленький элемент
- 5. і увеличиваем на единицу и повторяем процесс...

#### Упорядочить по возрастанию: 4 -2 6 -5

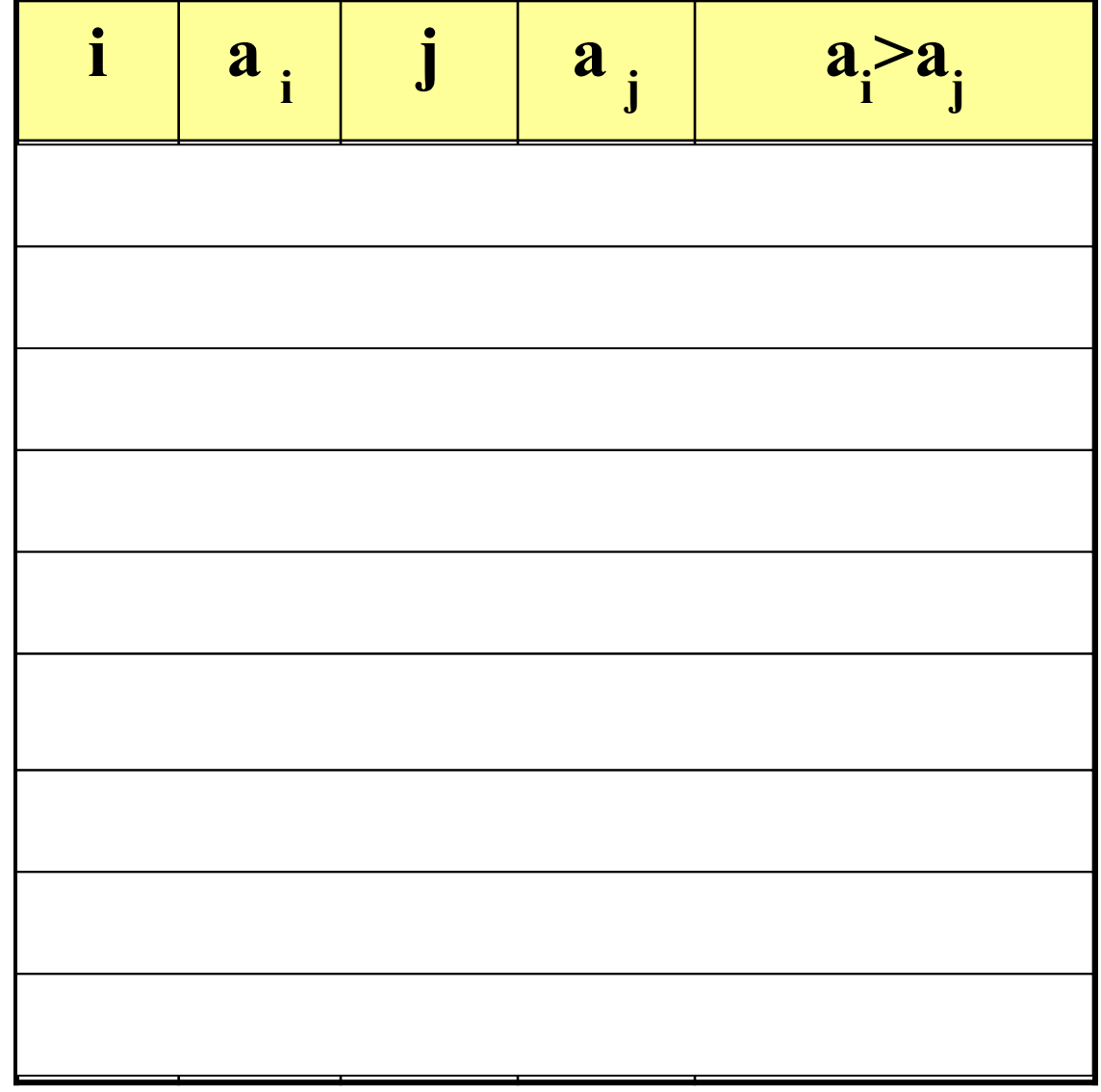

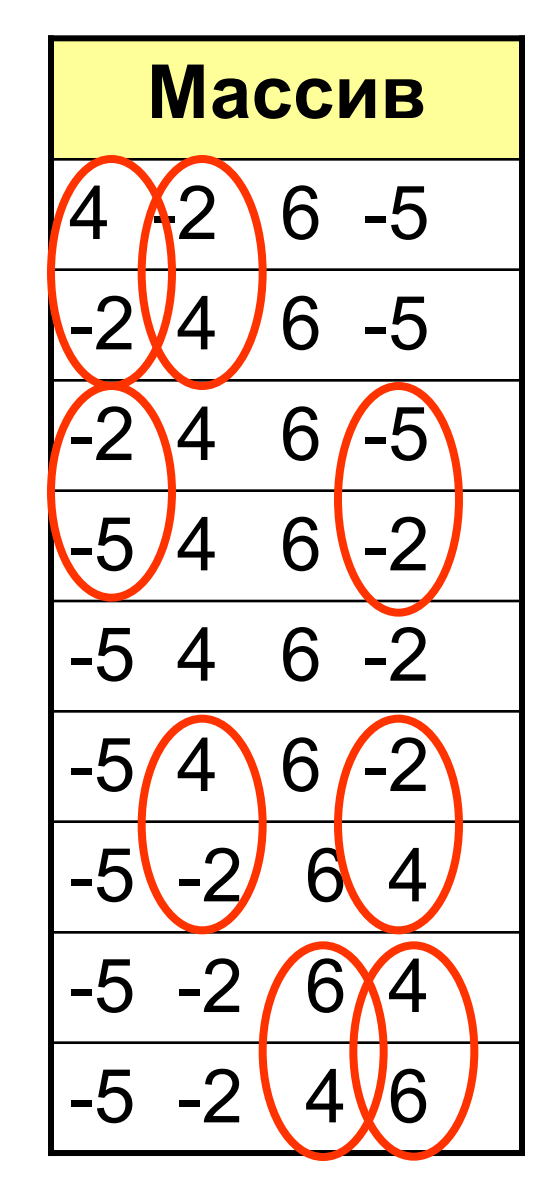

#### Вставка элемента с номером р в

24

#### последовательность

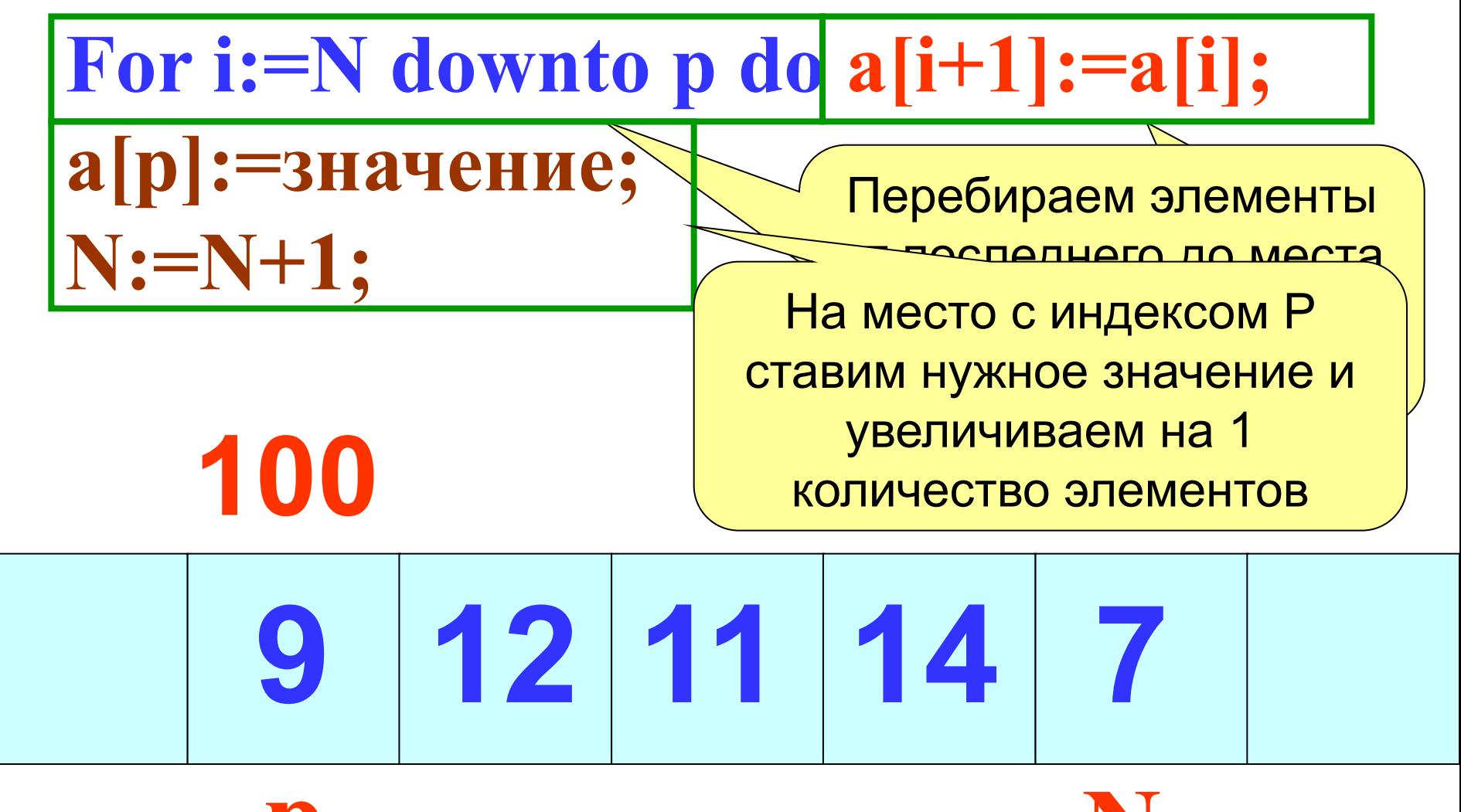

#### **Удаление элемента с номером p из**

#### **массива:**

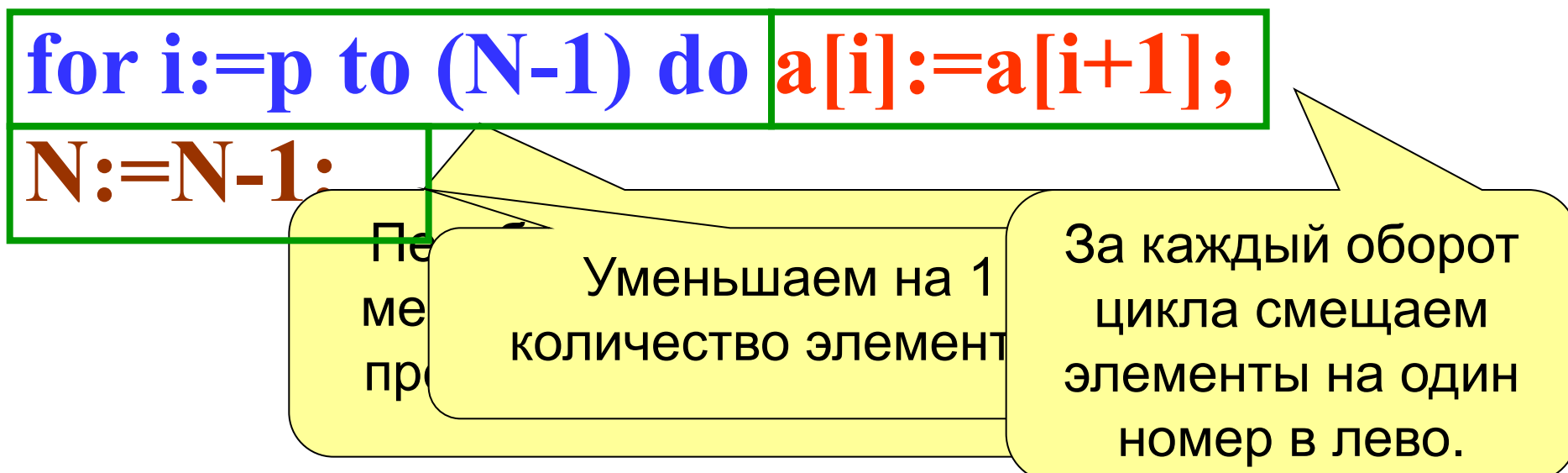

$$
\begin{array}{|c|c|c|c|c|c|c|c|}\n\hline\n & 100 & 9 & 12 & 11 & 14 & 7 \\
\hline\np & & & & & N\n\end{array}
$$

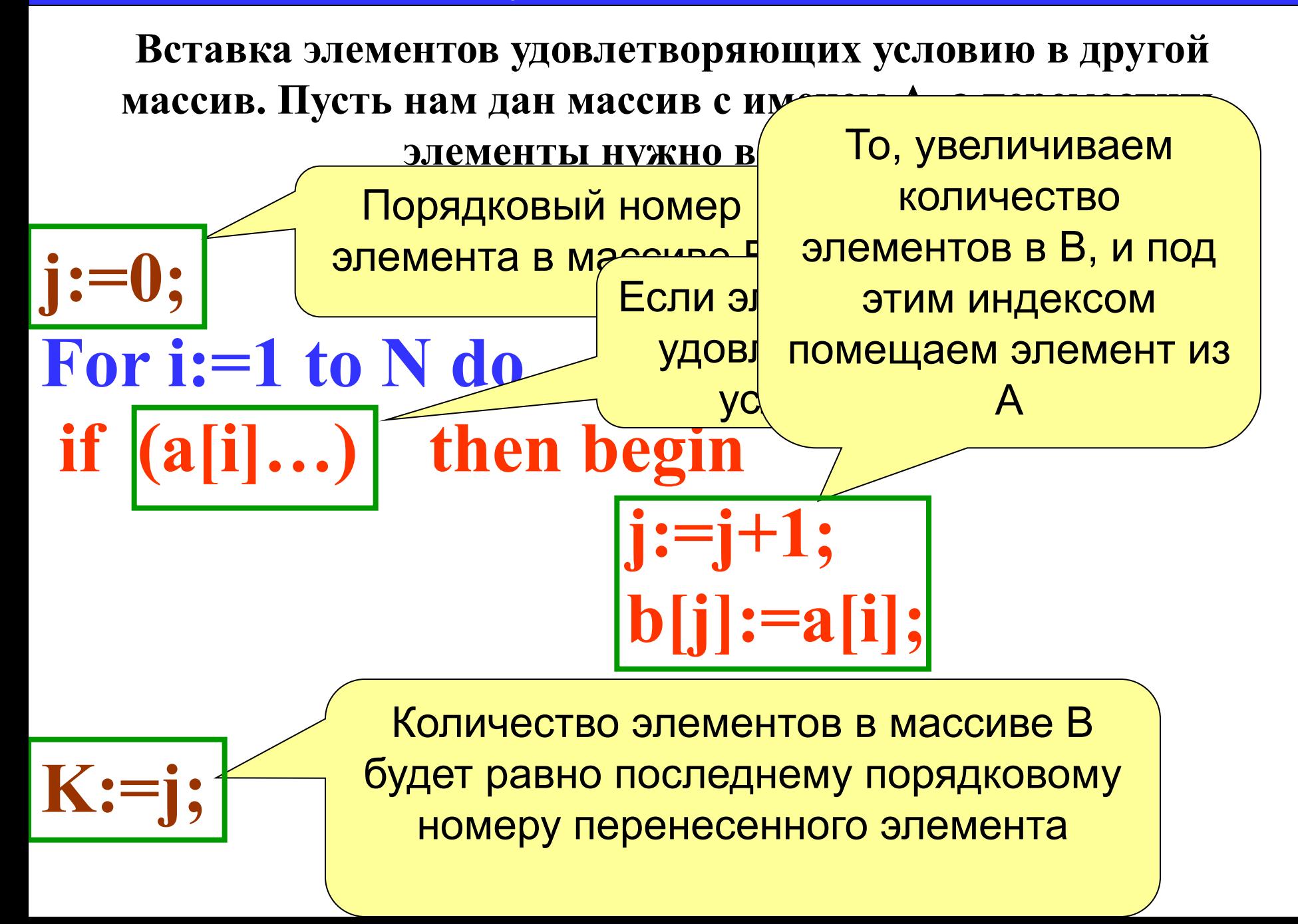

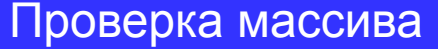

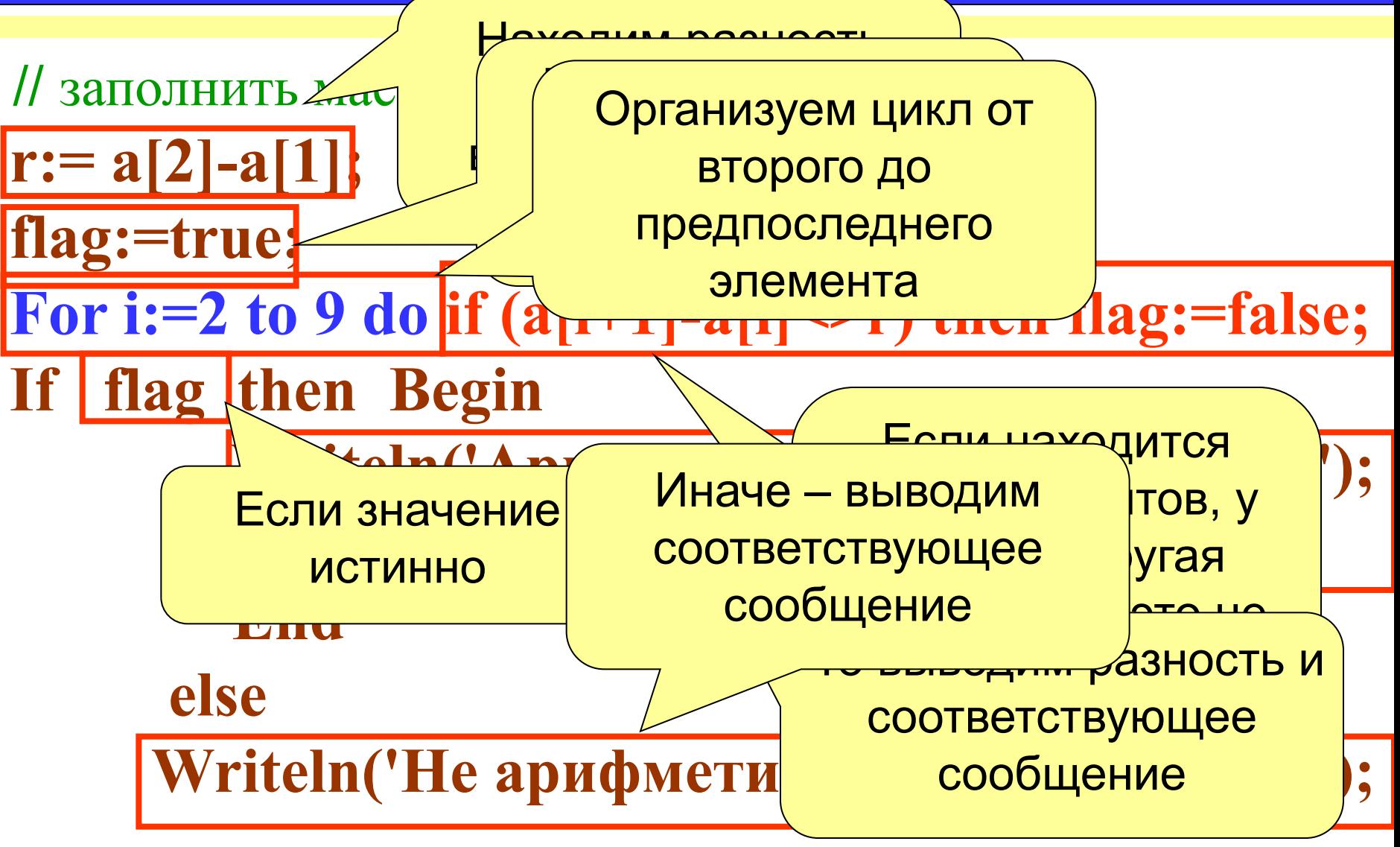

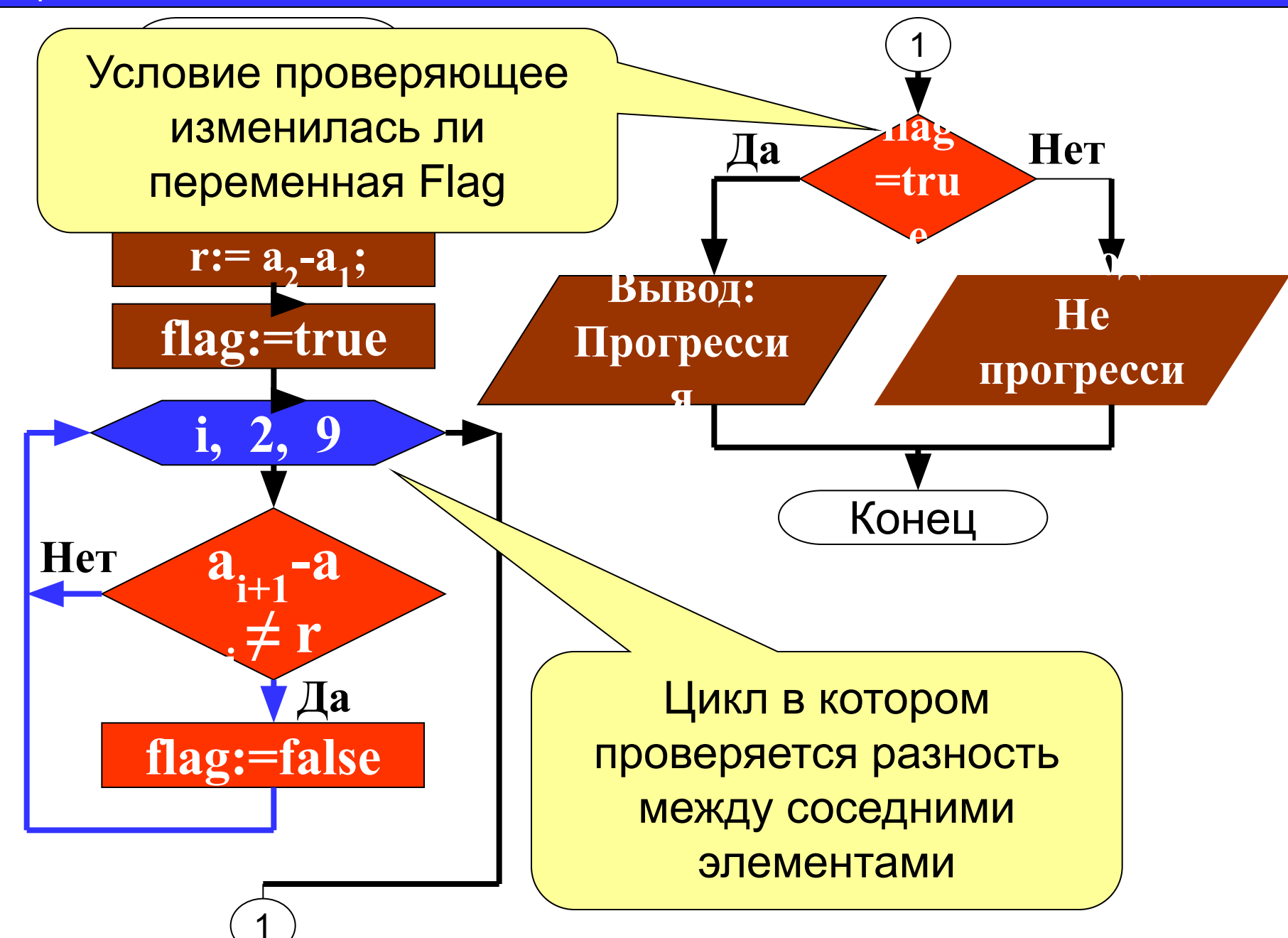

задача 6. Дан массив из 10 случайных чисел из интервала от -10 до 10. Найти номер первого отрицательного элемента (Он обязательно существует)

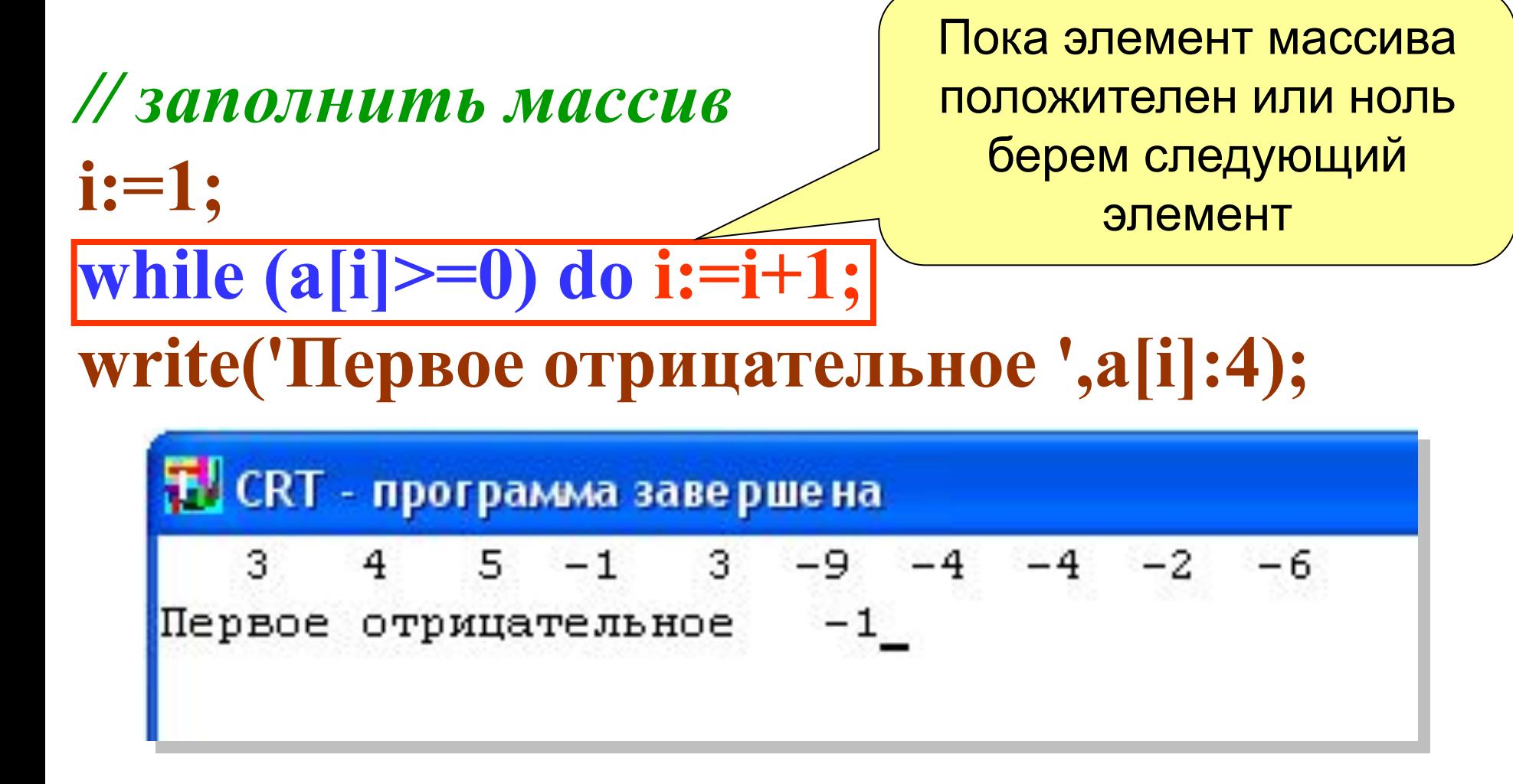

#### Заполнение массива **30**

#### *Задача 7*. **Заполнить массив из 10 элементов случайными**

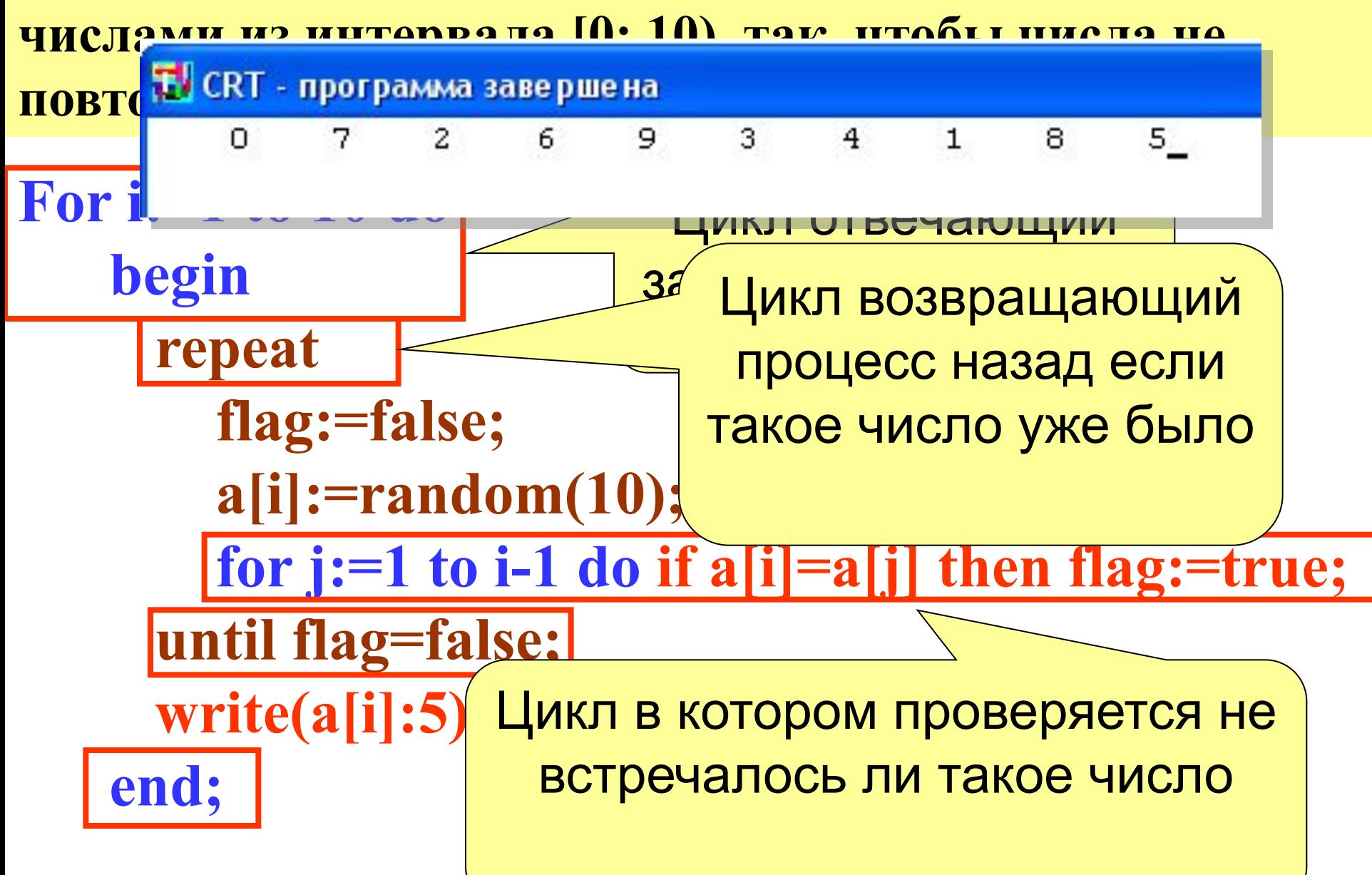

Заполнение массива

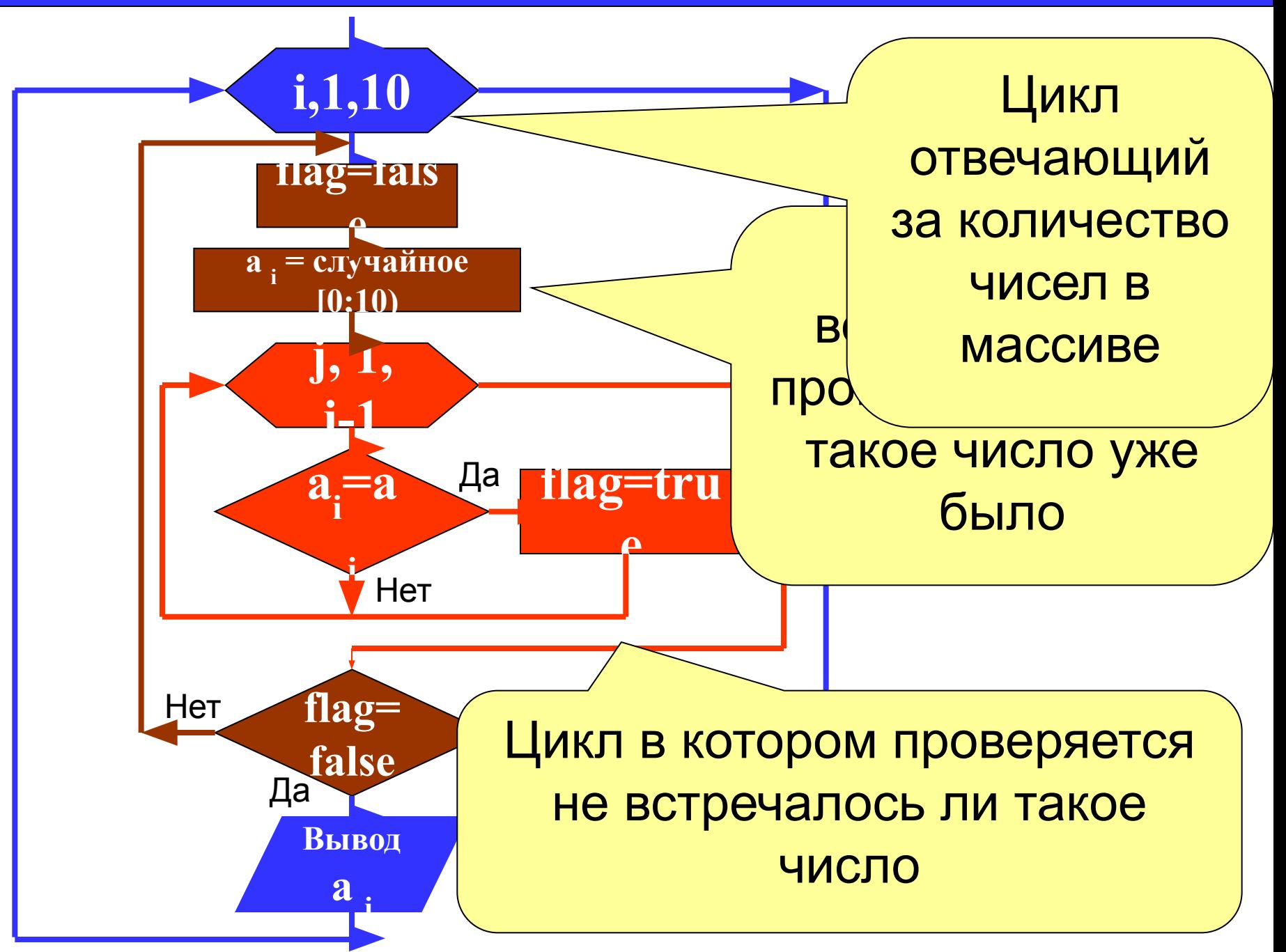